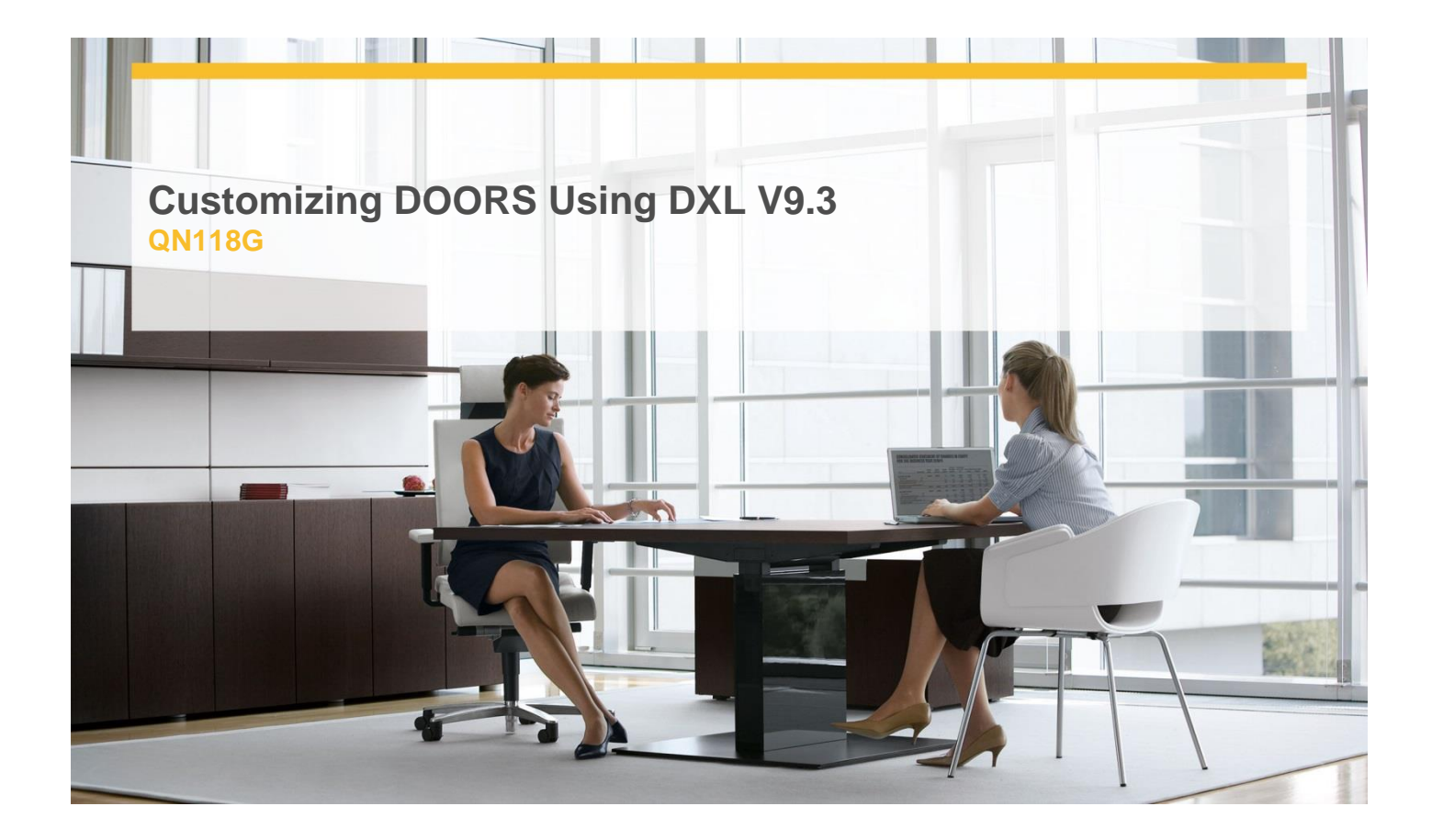

**Delivery Type:** Classroom **Duration:** 2 days

### **Overview**

This course teaches the basic principles of writing and applying the IBM Rational DOORS extension language (DXL) to customize Rational DOORS.

## **Pre-Requisites**

#### You should have:

- $\checkmark$  Previous knowledge of structured procedural programming, preferably in C
- Proficiency in Rational DOORS

# **Objectives**

- $\checkmark$  Process projects, folders, modules, and objects
- $\checkmark$  Process traceability
- $\checkmark$  Process history
- $\checkmark$  Process access rights
- $\checkmark$  Process views and view settings
- $\checkmark$  Create customized Attribute and Layout DXL
- $\checkmark$  Create customized Rational DOORS menus
- $\checkmark$  Develop user interfaces

## **Target Audience**

Experienced Rational DOORS users who want to customize Rational DOORS

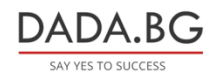